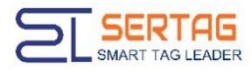

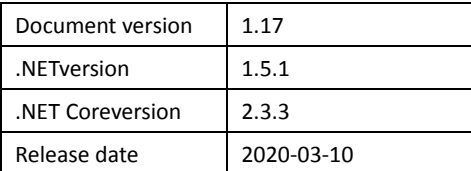

# **D11 Electronic Shelf Label System Developer's Manual**

User ID: Item Number:

SDK developer subscription plan:

[www.sertag.com](http://www.sertag.com/) leaker@sertag.com Our agents and third-party developers can email your project information and contact information to the above address in order to get timely information such as the SDK version update.

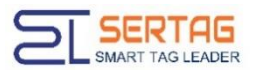

#### **Version history**

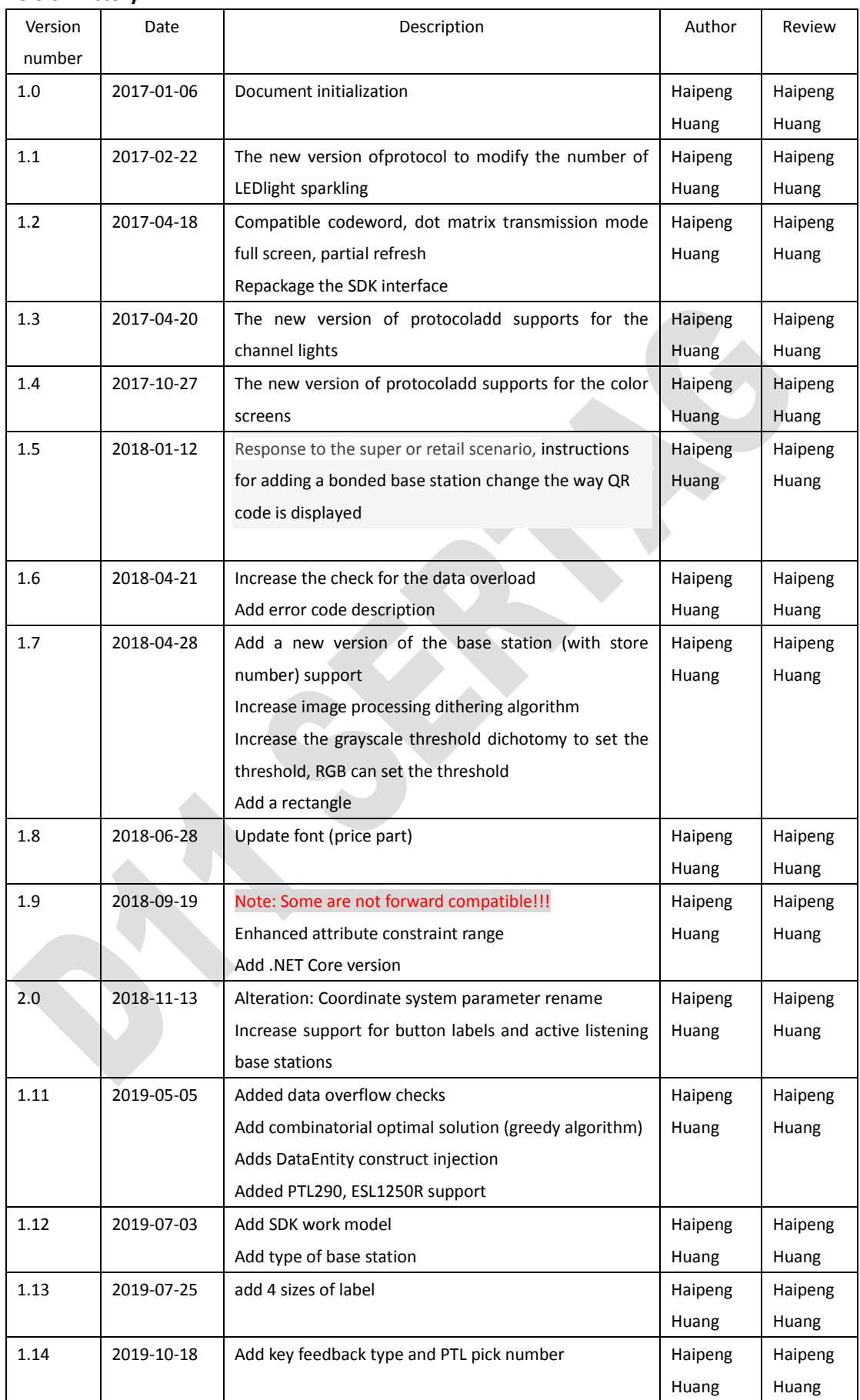

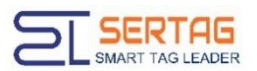

#### 大连斯泰格电子科技有限公司 Dalian Sertag Technology Co., Ltd

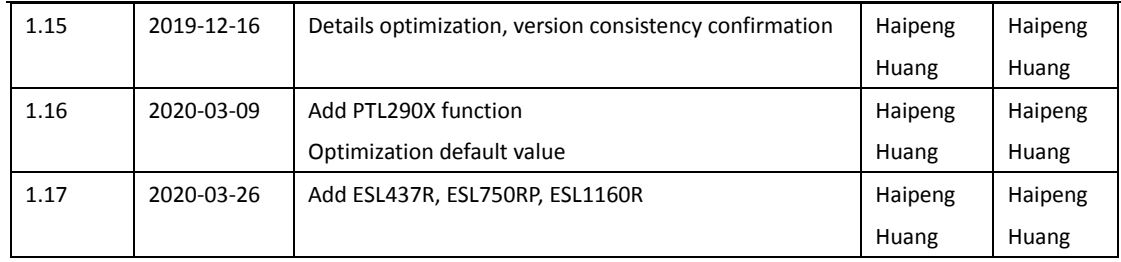

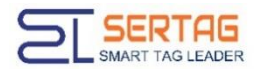

### **Content**

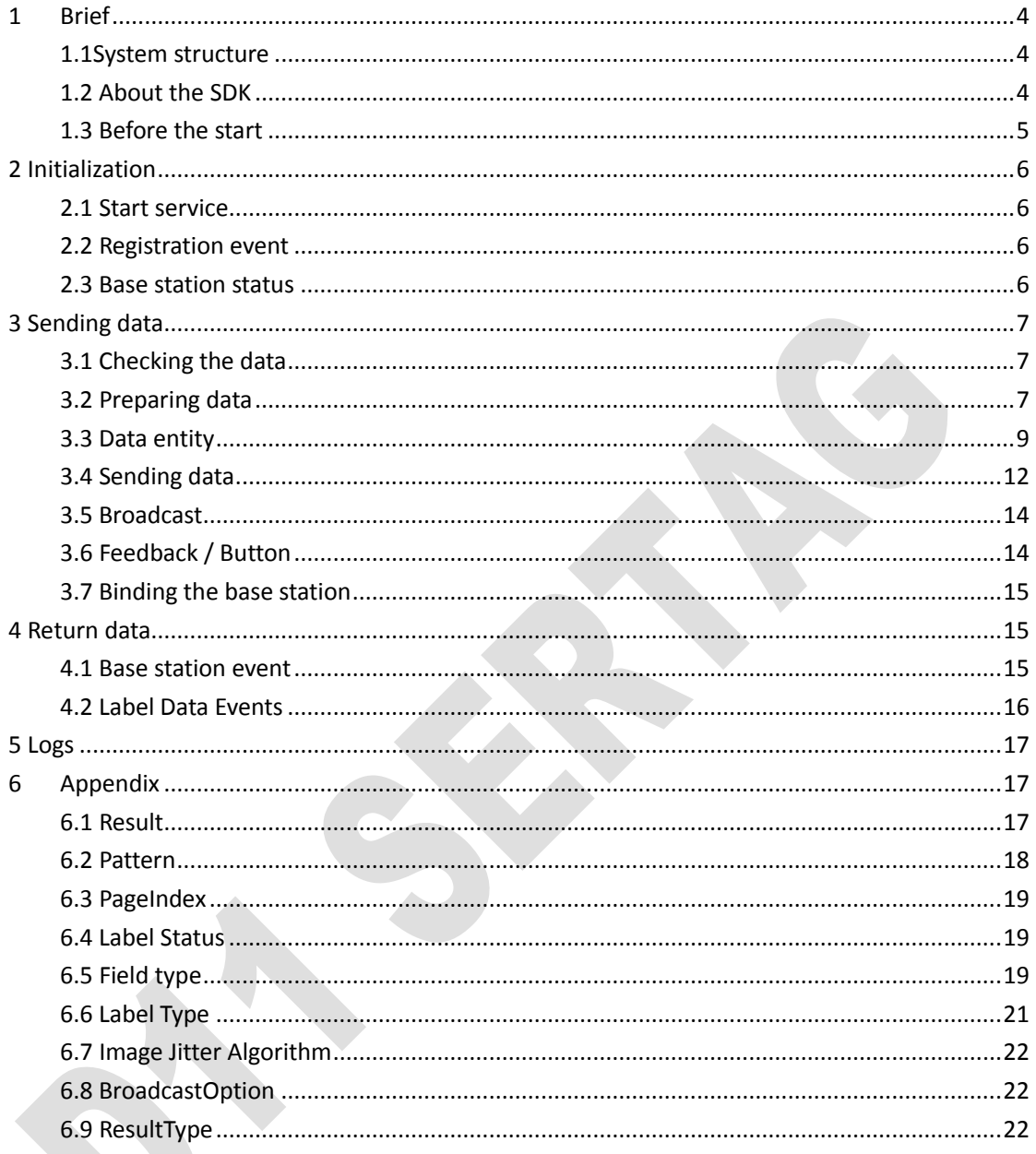

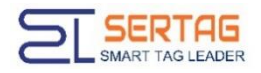

### <span id="page-4-0"></span>**1 Brief**

This document is for projects based on the .NET Framework 4.0 or higher. This document is for projects based on .NET Core 2.1 or higher.

#### <span id="page-4-1"></span>**1.1System structure**

The electronic label system can be easily divided into three parts: the upper application, the SDK and the hardware device. The upper application refers to the application program oriented to the user's business logic, such as WMS, SAP/ERP, HIS, etc.; the SDK is responsible for abstracting hardware functions and providing them to the upper application, and packaging the upper application data to the hardware; the hardware includes wireless communication base stations, electronic labels and related network devices.

The overall structure of the electronic label system is divided into the following views as above-mentioned.

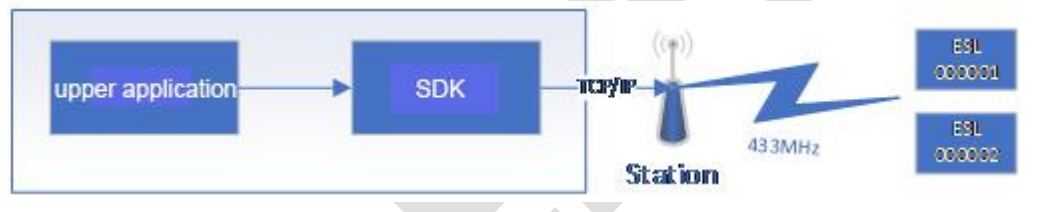

Specific explanation of nouns:

A base station is a wireless transmitter in an electronic label system. The SDK is commonly referred to a Station, or an AP. The base station contains two identity attributes: ShopCode and ID. The ShopCode ranges from 0x0000 to 0xFFFF, and the ID ranges from 0x00 to 0xFF. Under the same ShopCode , the base station ID cannot be duplicated, otherwise there will be conflicted.

The scenario of the ShopCode application applies to a multiple shop or multi-warehouses. In this case, the SDK can be driven to concurrent operations on different stores.

A label is an electronic label (ESL). The label contains an identity attribute: ID. The label ID is 6-bit or 8-bit hexadecimal ID. The first two digits of the 8-bit ID are label types. For details, please refer to the appendix.

Note: The SDK does not contact with the label directly, but instead contacts with the base station.

#### <span id="page-4-2"></span>**1.2 About the SDK**

The SDK currently offers two versions of .NET and .NET Core, all posted on NuGet:

1. .NET version:

Install-Package eTag.SDK

2. .NET Core version:

Limited use range www.sertag.com

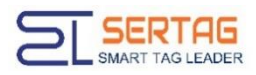

#### Install-Package eTag.SDK.Core

Unless otherwise noted, the relevant content in this document applies to both the .NET version and the .NET Core version.

The SDK provides all access methods/properties to the developer by Server.Instance through the single instance class pattern.

The SDK provides developers with the necessary concepts as follows:

- 1. Start the service;
- 2. An interface issued to the electronic label data;
- 3. Asynchronously accept the data reverse back from the base station by registering the event;
- 4. Layout concept of electronic label screen data;
- 5. SDK related properties

The following is a typical sending process,

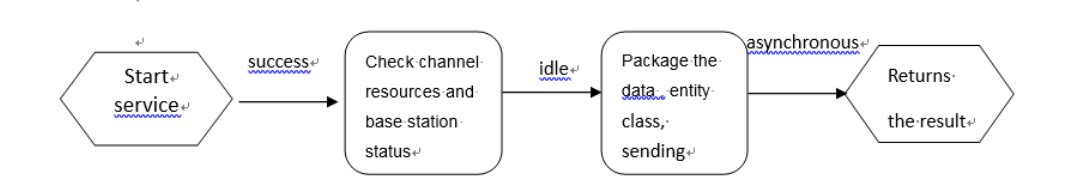

The SDK mainly emphasizes two concepts: asynchronous, multi-threaded. Asynchronous refers to the communication between the SDK and the hardware, which is asynchronous. Multithreading means that the SDK communicates with multiple base stations is multi-threaded. However, in the same environment, it is subject to radio electromagnetic wave collision, and the communication between the base station and the label is single-threaded.

#### <span id="page-5-0"></span>**1.3 Before the start**

Before using the SDK for development, you need to confirm:

- Please confirm the SDK version, electronic label firmware version and base station firmware version with the sales personal/agent/technical support personnel.;
- The hardware device and network environment are ready, including, such as, the device parameters have been configured correctly, the network environment is normal, the radio electromagnetic environment is permitted, and the communication distance between the electronic label and the wireless base station is within a reasonable range;
- The operating system environment is configured correctly, and the security software and firewall installed on the computer allow the upper-layer application to access the port (default setting is 1234).

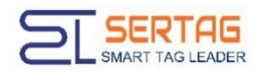

## <span id="page-6-0"></span>**2 Initialization**

#### <span id="page-6-1"></span>**2.1 Start service**

The code for start the service is simple:

Server.Instance.Start(intport = 1234)

SDK service is started by the default mode, with a default port value of 1234.

If your network configuration SDK listens for other ports, you need to change the port value.

The default return value for starting the service is:

- Resuslt.OK: The startup is successful;
- <span id="page-6-2"></span>Result.StartFailed: The startup failed.

#### **2.2 Registration event**

Since the SDK returns the base station and the label data asynchronously,so the upper layer application is notified by the registration event to accept the return data of the base station and the label.

For a base station, the base station registration event is: publiceventEventHandler<StationEventArgs> StationEventHandler For labels, the label result return event is: publiceventEventHandler<ResultEventArgs> ResultEventHandler For details on the registration event, see 4. Processing Return Data.

#### <span id="page-6-3"></span>**2.3 Base station status**

The base station has three states: Offline, Online, and Working.

The SDK uses the GetStationWorkingList and GetStationOnlineList methods to indicate the list of currently working base stations and the list of currently free base stations.

Only when the base station is free can the upper application communicate with it through the SDK.

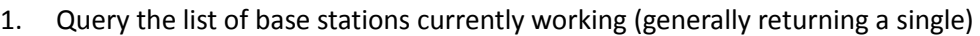

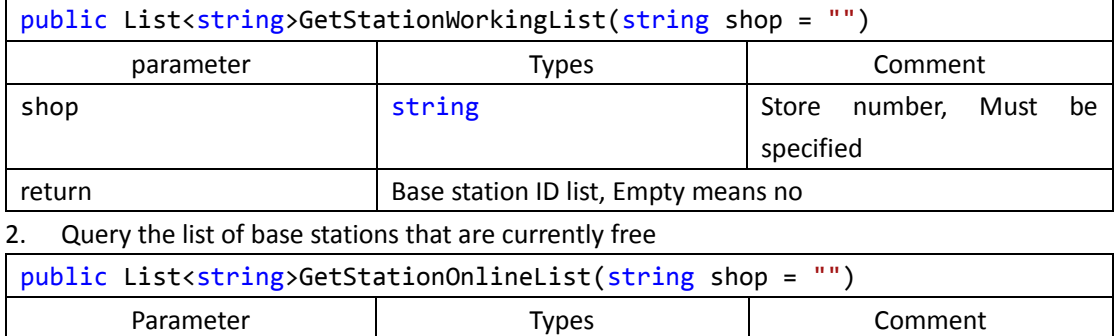

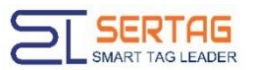

大连斯泰格电子科技有限公司 Dalian Sertag Technology Co., Ltd

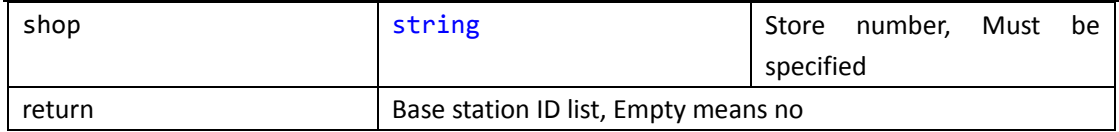

The SDK also provides a Dictionary attribute to support a list of base stations with a ShopCode that satisfies the data characteristics of its tree structure. The attributes are:

Dictionary<string, List<string>> StationWorkingDict

Working base station dictionary

Dictionary<string, List<string>> StationOnlineDict

Online base station dictionary

The Key is the store code (ShopCode) and the Value is the base station ID list.

## <span id="page-7-0"></span>**3 Sending data**

#### <span id="page-7-1"></span>**3.1 Checking the data**

Before you send the data, you need to confirm the details:

- 1. The correct base station ShopCode and ID, and the base station is free;
- 2. The correct label ID, if it is multiple label IDs, the offset (span) cannot exceed 0XFFFF (65536), and there is a limit on the number of single-communication labels (data length limit). For details, please refer to 3.3 Sending data about the number limit of the label;
- <span id="page-7-2"></span>3. Correct label data. For details, see 3.2 Preparing Data.

#### **3.2 Preparing data**

The upper layer application communicates with the label, and the data is sent, and the text, the image, and the flashing instructions are sent to the electronic label mainly. Therefore, the SDK provides the entity wrapper class of the label and the label data for the upper layer application, respectively, TagEntity and DataEntity.

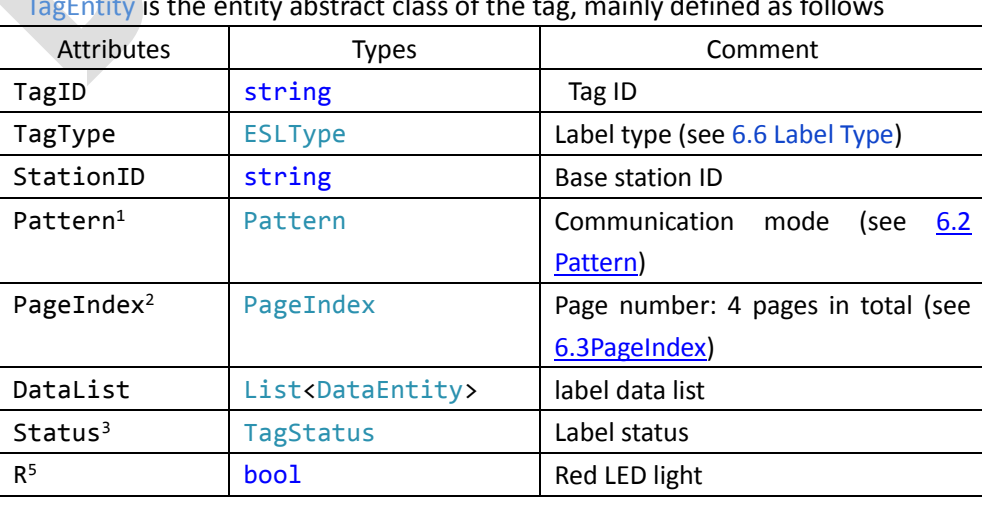

#### **Tag entity class: TagEntity**

TagEntity is the entity abstract class of the tag, mainly defined as follows

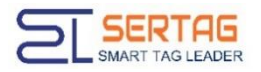

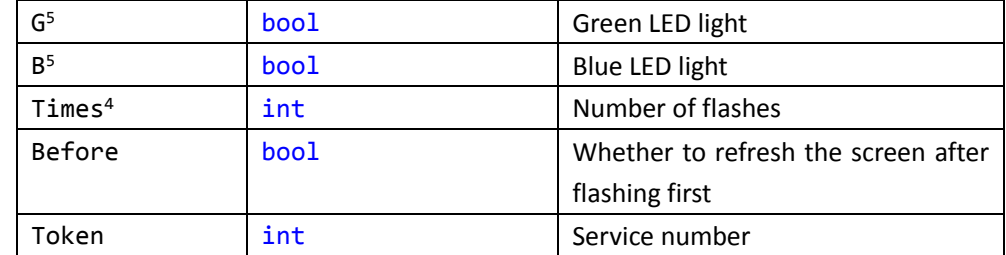

Among them, the specific definition attributes are as follows:

- 1. The Pattern communication mode refers to the communication action that the upper layer application needs to perform on the label. For example, Update1 refers to refreshing the first cache data of the screen, and UpdatePart1 refers to partially refreshing the first cache data of the screen (the original image data of the screen will not be erased);
- 2. PageIndex page, the label has a total of 4 page cache, you can specify a specific page cache, without affecting the image data of other pages.

3. Status label status, used by the SDK to return the label communication result, mainly success or failure, the upper layer application does not need to assign a value to it when sending the data;

- 4. Times flashing times, from -1 to 32,765 times, -1 is always on, others are flashing times (flashing frequency is about 1 time/second);
- 5. R/G/B is a Boolean value, True is the LED of the corresponding color flashing, and False is the corresponding color of the light not flashing, and used in combination with Times;
- 6. Token is the service number. The service number is when the upper application sends a value to a label, and a value (Flag) is sent, such as 1000. The label is carried when the data is returned in the communication return/key feedback. This value forms a closed loop of data. The service number ranges from 0 to 65535. It should be noted that if the same label has two consecutive communication and the service number is the same, the second label will not perform any operation and will return immediately.

Data entity class:DataEntity

DataEntity is the entity abstract class of the label data. This class is a virtual class and is mainly defined as follows

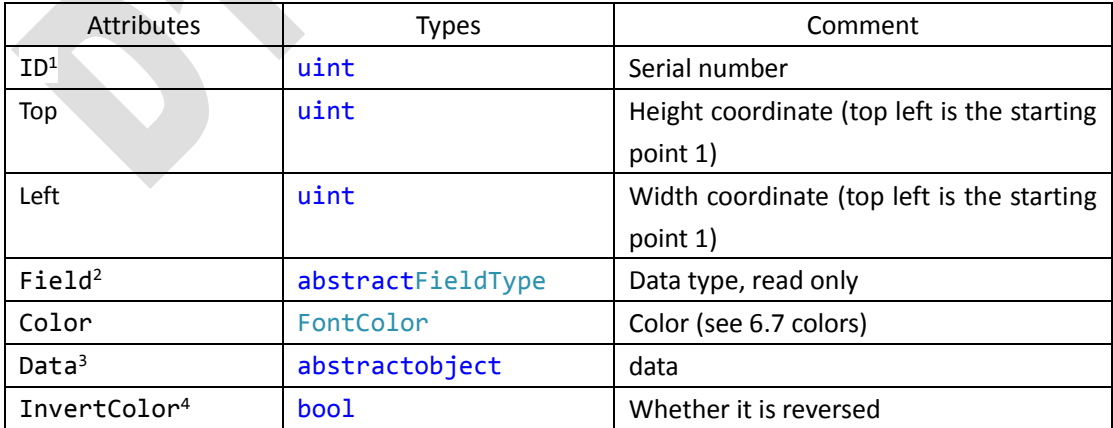

Among them, the specific definition attributes are as follows

1. ID serial number, used in text mode, hierarchical definition of multiple elements. To implement a text effect surrounded by a rectangular box, you need to define a rectangular box entity class, and a text entity class, and the ID of the rectangle is smaller than the ID of

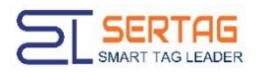

the text;

2. Field It is data type, which is read-only and is assigned by a concrete derived subclass.

3. Data , although it is an object type, but the SDK has a boxing operation, so the assignment needs to comply with the actual field type constraints, such as ImageEntity, its Data copy can only be a Bitmap image class.

4. InvertColor is the inverse color setting for the text type TextEntity, and whether the barcode text value is displayed for the Barcode.

The entity class that inherits DataEntity specifically is as follows

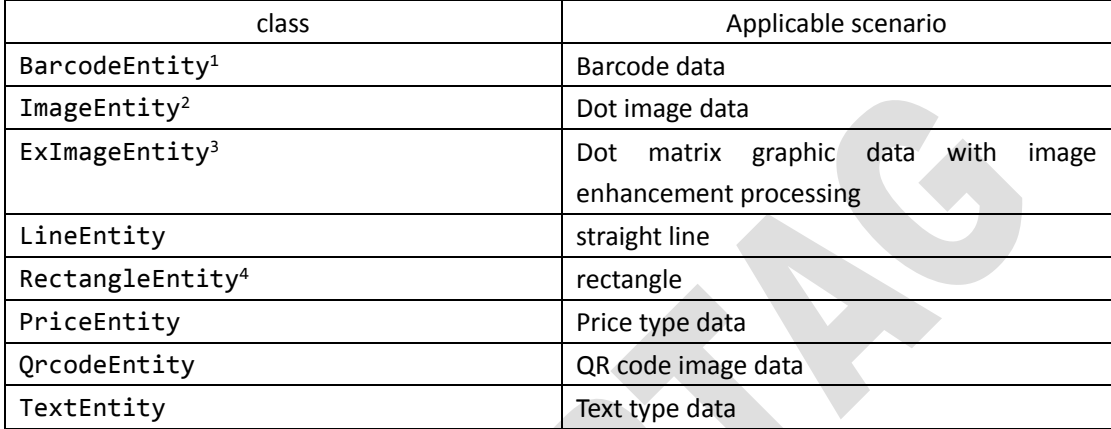

#### <span id="page-9-0"></span>**3.3 Data entity**

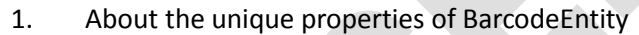

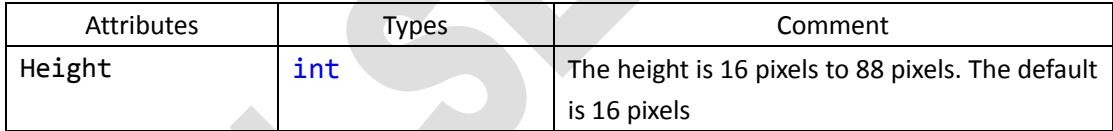

This property only takes effect when the BarcodeType is set to Code128Ext, Code39Ext, EAN13Ext, EAN8Ext.

2. About the unique properties of ImageEntity

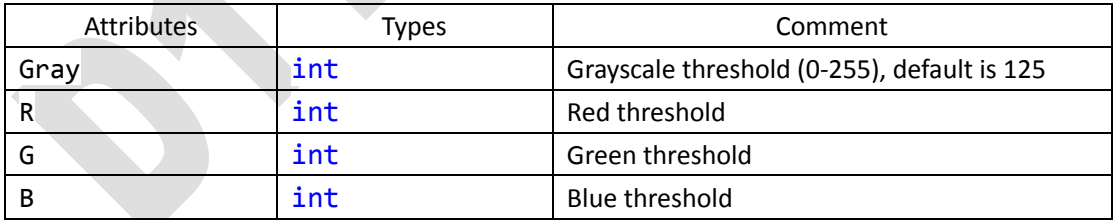

By setting the Gray property, you can adjust the threshold of grayscale for black and white images.

By setting the R, G, and B properties, you can adjust the grayscale threshold of the three colors of the color picture RGB.

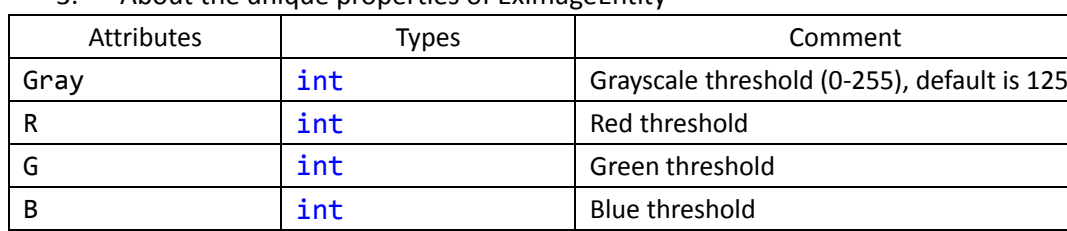

3. About the unique properties of ExImageEntity

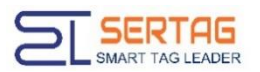

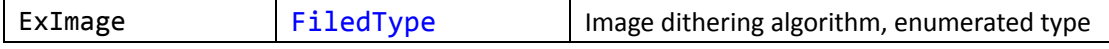

By setting the Gray property, you can adjust the threshold of the grayscale of the black and white image;

By setting the R, G, and B properties, you can adjust the grayscale threshold of the three colors of the color picture RGB.

By setting the ExImage property, you can adjust the way the image dithering algorithm works.

As shown in the figure below, the picture display effect of three 2.13 inch labels (see Appendix 6.8 Image Dithering Algorithm):

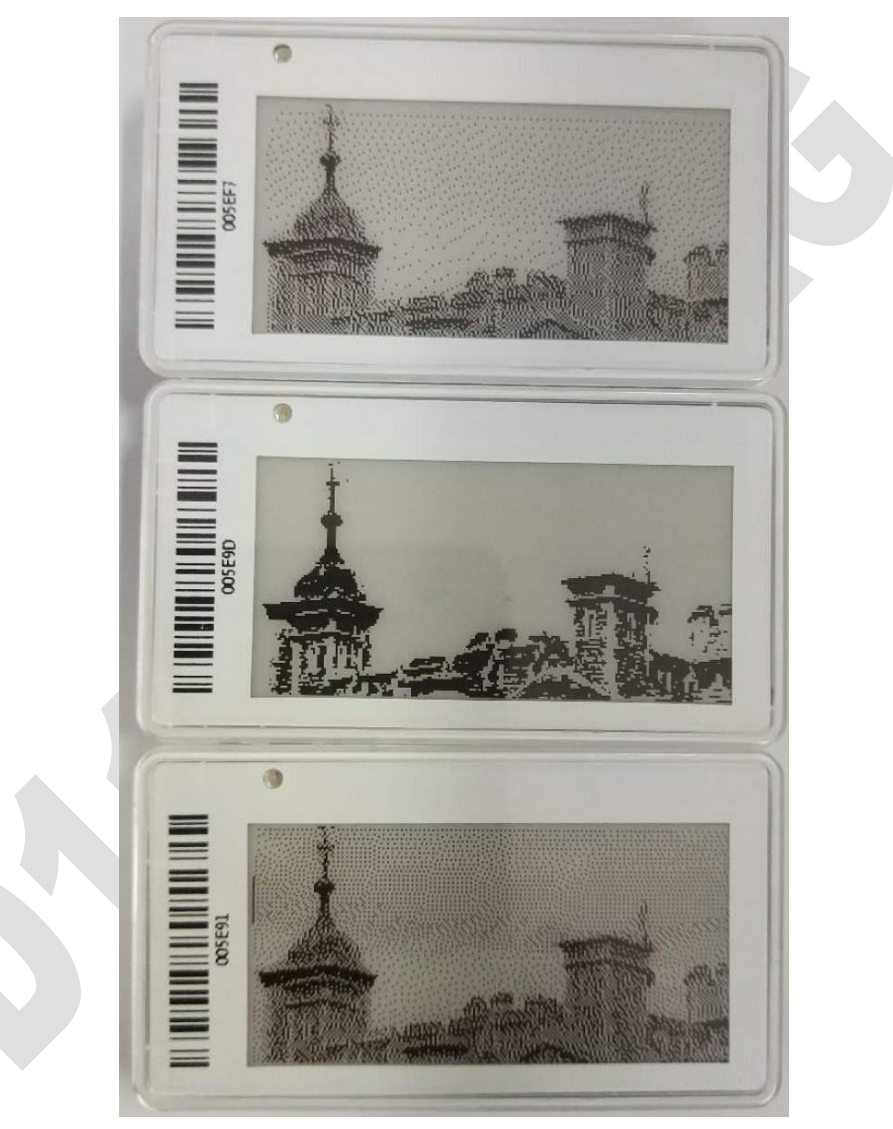

The label marked 005EF7, 005E91 are deal with image dithering algorithm, and the label marked 005E90 is deal with black and white gray-scale threshold dichotomy

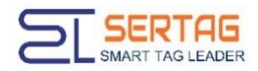

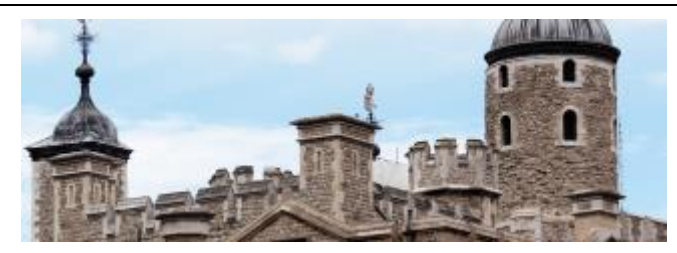

Attachment: the original image

4. Unique properties about RectangleEntity

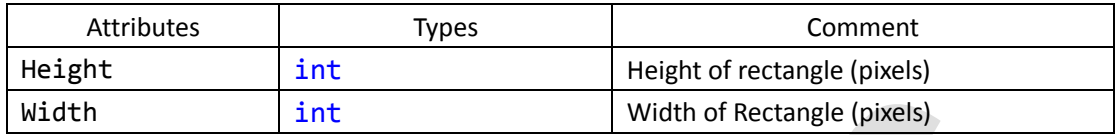

In particular, you can set the Data property, the format is "height | width", such as height is 90 pixels, width is 70 pixels, then Data is set to "90|70" (without quotes), the effect setting Height = 90 and Width=70 is the same. The SDK first checks the Data property and then checks the Height and Width properties.

As shown in the figure below, it is a layout example of a 2.9 inch label (see Appendix 6.6 Label Type):

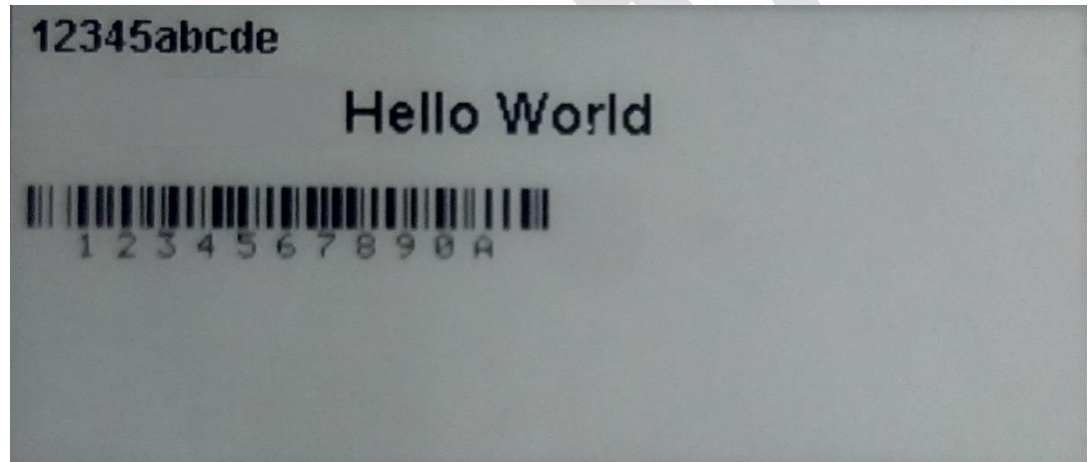

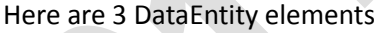

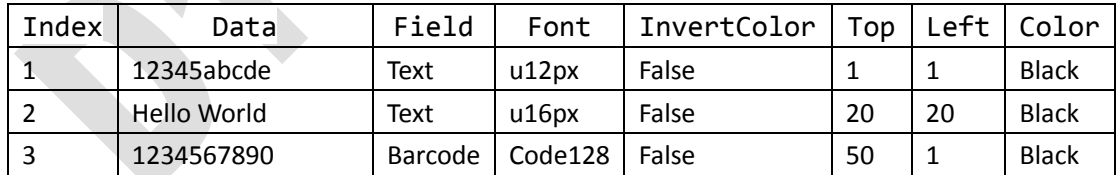

Note: The last character A generated by the electronic label barcode Code128 is the check symbol, and the barcode scanner will automatically ignore the character without affecting the actual use.

The upper application uses the screen layout properties what is published by the SDK to achieve the desired display effect.

5. Unique properties about **PickNumberEntity**:

| Attributes | Types | Comment                                                            |
|------------|-------|--------------------------------------------------------------------|
| Data       | int   | PTL4: Limit to 0-9999 four - digit decimal values                  |
|            |       | PTL290X: Limit the value range to 0~65535, when more than 65535, 1 |

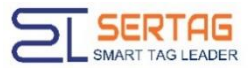

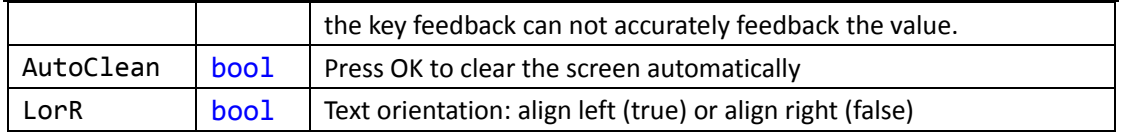

Note: PTL wireless communication base station and key monitoring base station are needed.

Note: PTL is a fast label, the number of flash is 0.25/ SEC, the speed can not be adjusted due to the hardware limit.

#### <span id="page-12-0"></span>**3.4 Sending data**

Before using the methods listed in this section, you need to comply with the constraints of chapter 3.1, 3.2.

For dot matrix (or local dot matrix), the SDK clips the incoming image to fit the screen pixel size of the specified tag type, and also performs grayscale processing (fixed threshold binarization). Therefore, the data that is ultimately displayed on the label screen may deviate from the incoming image, especially the apparent sawtooth and the loss of some gray pixels.

For code words, due to hardware constraints, only Chinese/English content is supported currently.

It should be noted that when data transmission is performed, due to the limitation of the actual communication capability, the SDK checks whether the entire data length exceeds the range after packaging the incoming data. In general, the 2.9 inch label is sent in plain text mode with an upper limit of 800. The 2.9 inch label sends data in full-screen bitmap mode, with an upper limit of about 20.

When a single tag (in code mode) has too much data, the SDK returns Overflow errors.

When the data is sent out of the base station communication single-capacity, the SDK will return an Out Of Memory error.

In the development process of the upper layer, it is recommended to select single or multiple transmissions according to the actual application scenario, and a single transmission can reduce the power consumption of the overall tag, and the radio is less subject to noise interference, and the communication success rate is higher, for large-area overall communication. (If the merchant over-prices collectively adjust the price), multiple transmissions are faster.

1. 1. Optional: channel detection. If there is radio communication in the current area (which means that the base station of the same ShopCode must be deployed in the same LAN), it is necessary to detect whether the communication is busy.

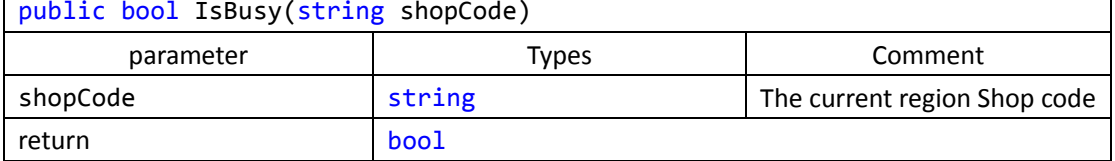

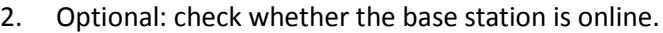

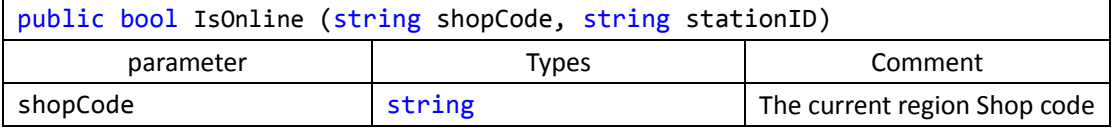

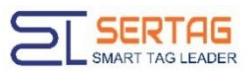

**Contract** 

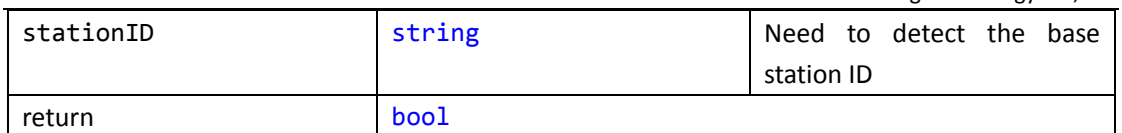

3. Optional: maximum group detection. If the number of price tags is too large (especially in lattice mode), it is recommended to use this method to obtain the combination of maximum loading capacity.

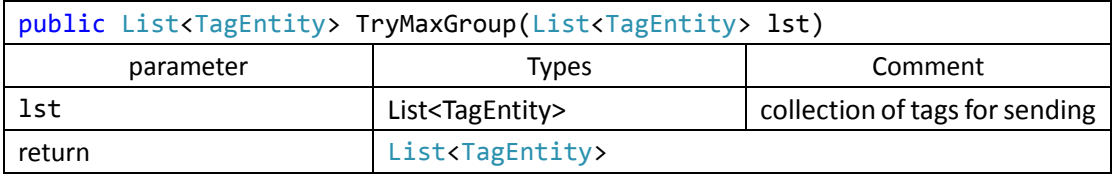

4. Single label (no shop code)

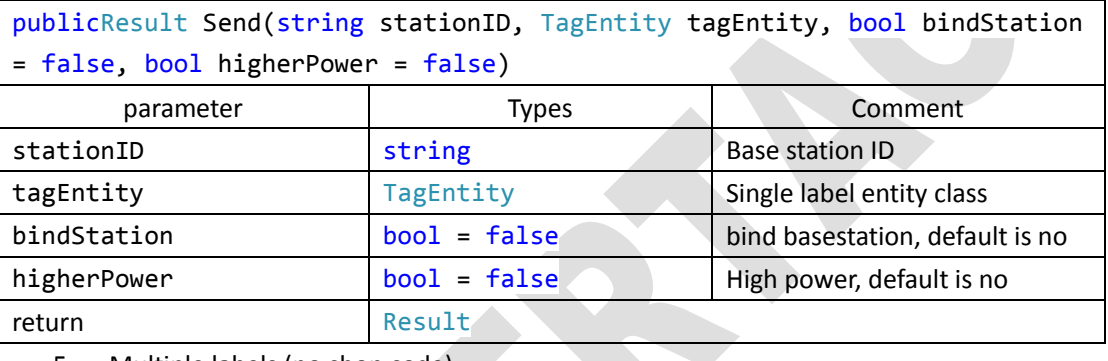

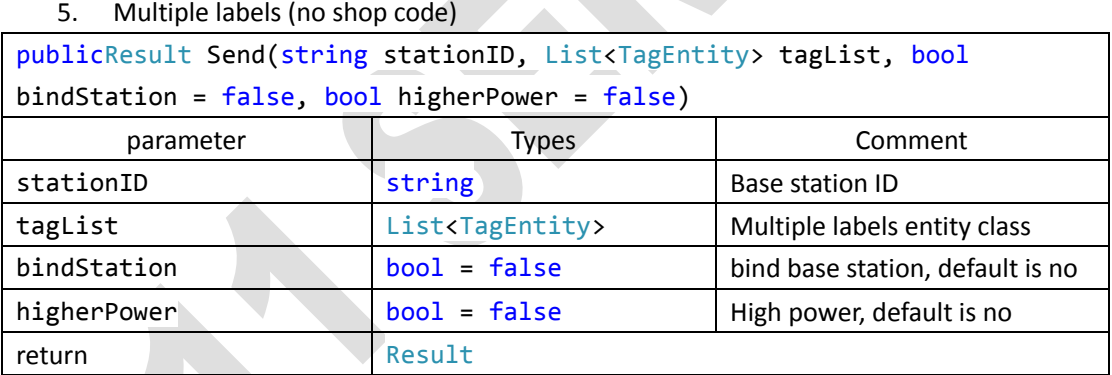

6. Single label (with shop code)

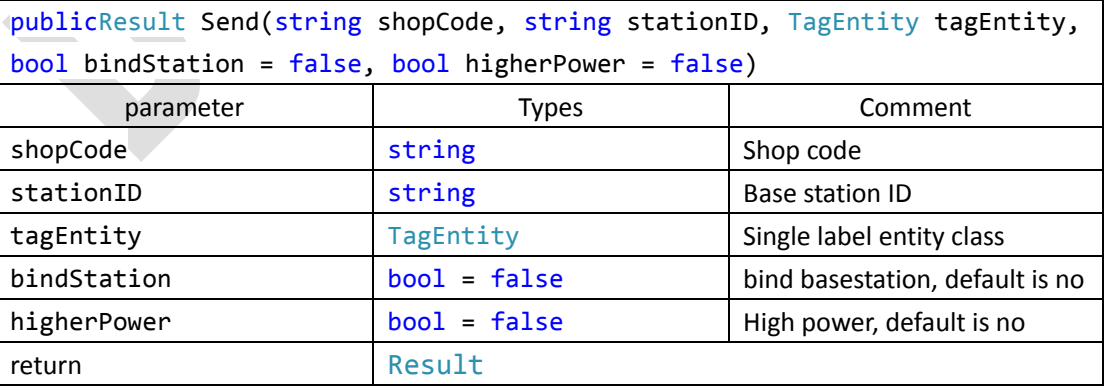

7. Multiple labels (with shop code)

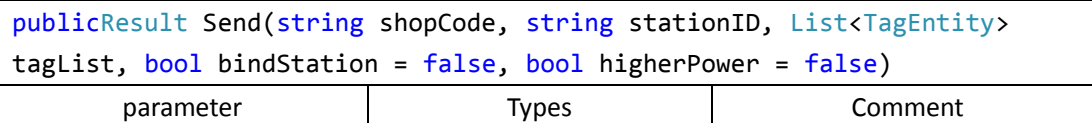

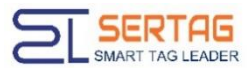

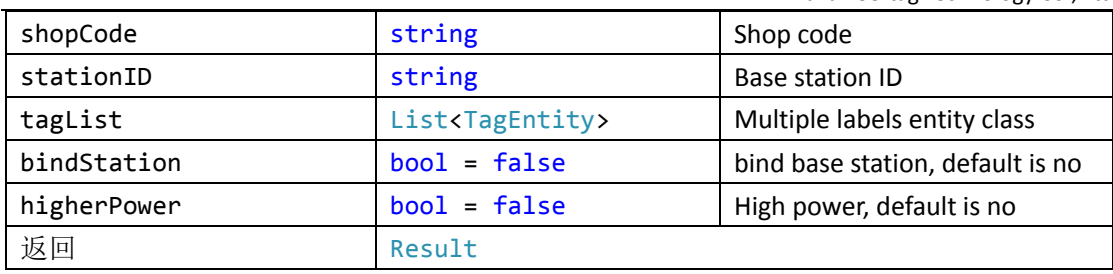

#### <span id="page-14-0"></span>**3.5 Broadcast**

Before using the methods listed in this section, you need to comply with the constraints of chapter 3.1, 3.2.

Note: The broadcast command ignores whether the base station and the tag have a logical binding relationship, and there is no restriction for communication quantity, and all labels are operated within the coverage of the base station radio signal.

For all command options of the BroadcastOption, please see the chapter 6.9 Broadcast Option.

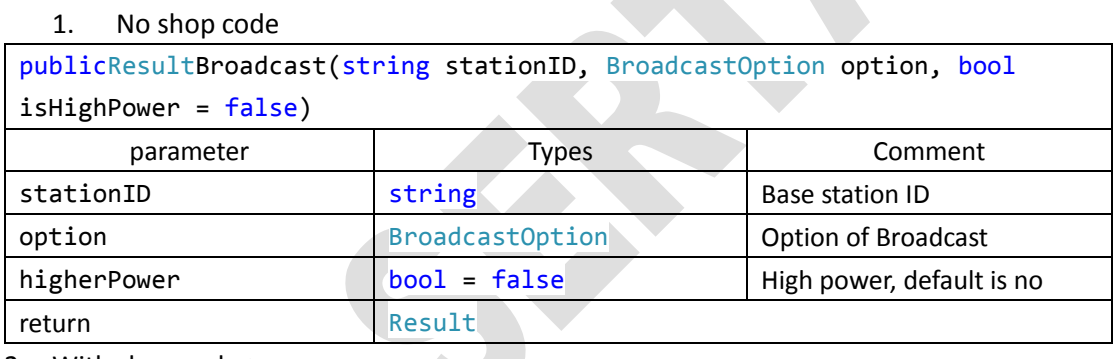

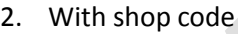

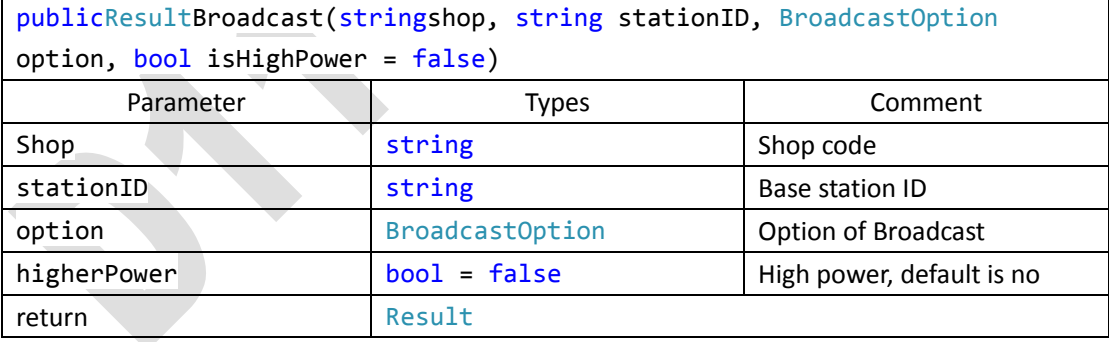

#### <span id="page-14-1"></span>**3.6 Feedback / Button**

(This section is available to the base station where the labels with button and loaded monitoring module)

Before using the methods listed in this section, you need to comply with the constraints of chapter 3.1, 3.2.

If an active keypad feedback base station is selected, this method is not required to be explicitly used to automatically obtain keypad data (resulttype.monitor) through the result return event ResultEventHandler.

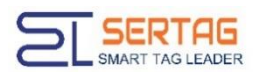

1. No shop code

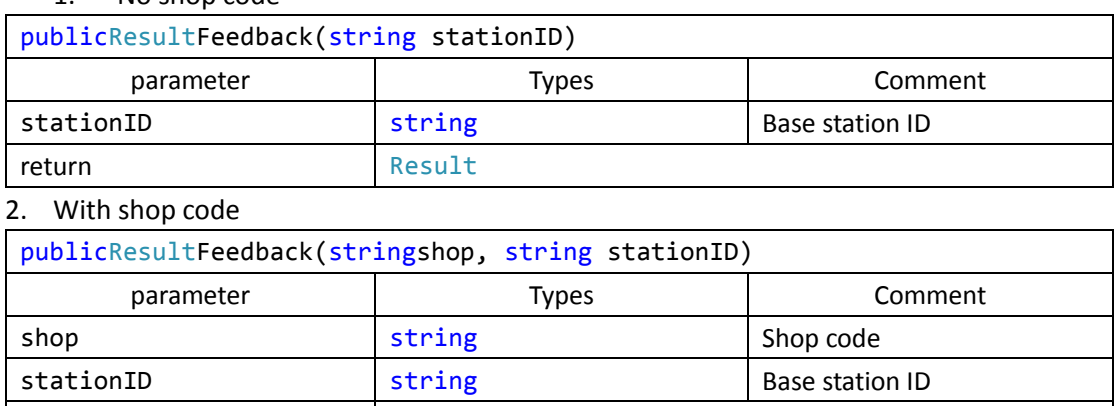

In particular, the feedback method does not require radio channel resources and it is parallel.

#### <span id="page-15-0"></span>**3.7 Binding the base station**

return Result

Note: this method is out of date, and the current level of hardware savings is negligible. The parameter bindStation= true in the Send method is recommended instead.In some scenarios, the number of base stations (APs)and labels is large. In normal condition, in order to avoid affect the other labels (mainly in the case of saving power), the label will only communicate with the currently bound base station.

Therefore, you need to follow the steps below:

- 1. Set Pattern to Bind, without data, and communicate with the tag;
- 2. After the label is successfully communicated, the data is sent using the normal sending mode such as Update1.

Note: The difference from chapter 3.5 is that the bindStation parameter in chapter 3.3 does not change the base station ID of the current communication label (ignoring the binding mode). Here, Pattern=Bind will change the base station ID of the current label.

The base station ID of the current label means that one of the firmware parameters of each label is used to configure the base station ID only this base station communicates with the label, the label will be successfully communicated.

### <span id="page-15-1"></span>**4 Return data**

#### <span id="page-15-2"></span>**4.1 Base station event**

The base station will triggers the base station event when it goes online and offline. The upper layer application can register the event, and can timely grasp the status of the base station in the field and reasonably schedule the base station to communicate.

StationEventArgs mainly includes the following attributes:

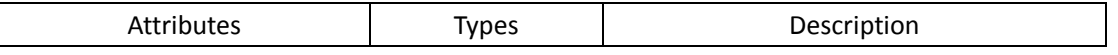

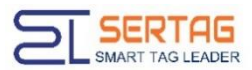

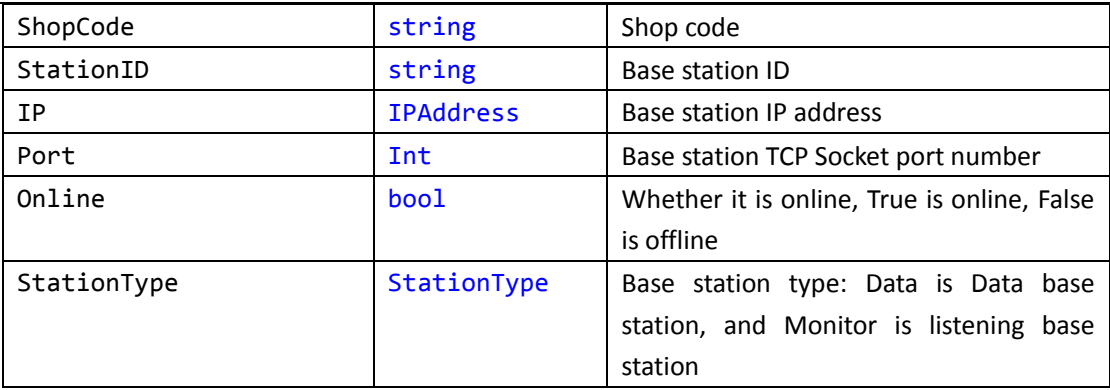

Note: if your application scenario is equipped with a listening base station, you will need to distinguish the base Station type by StationType. The listening base station cannot be used to send data actively, but can only be used to passively accept the feedback data of keys. If data is sent to the listening base station, it will cause the base station to go offline.

#### <span id="page-16-0"></span>**4.2 Label Data Events**

After the upper layer application communicates with the base station through the SDK, the base station asynchronously returns the label data. It mainly includes whether the label responds successfully, as well as the service number, temperature, power, and signal strength.

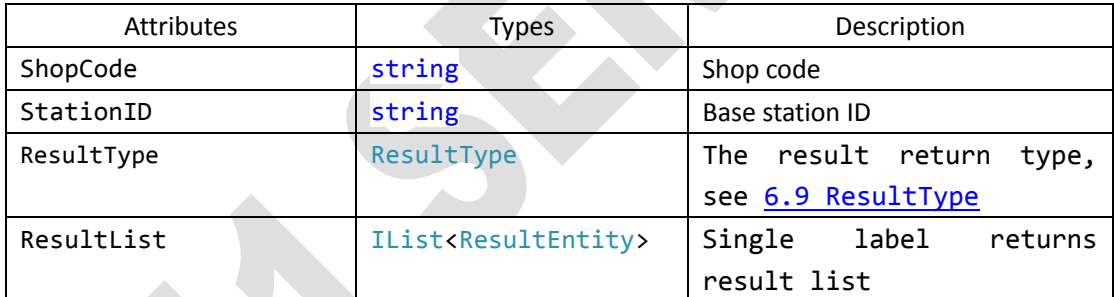

ResultEventArgs mainly includes the following attributes

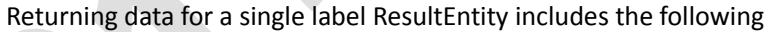

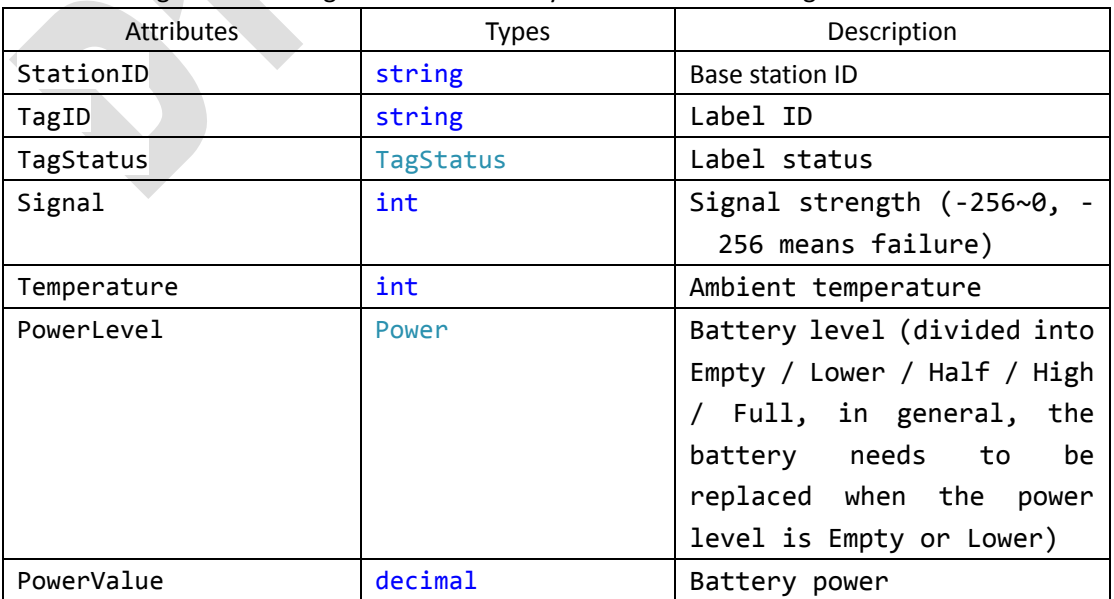

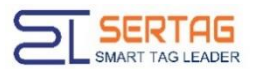

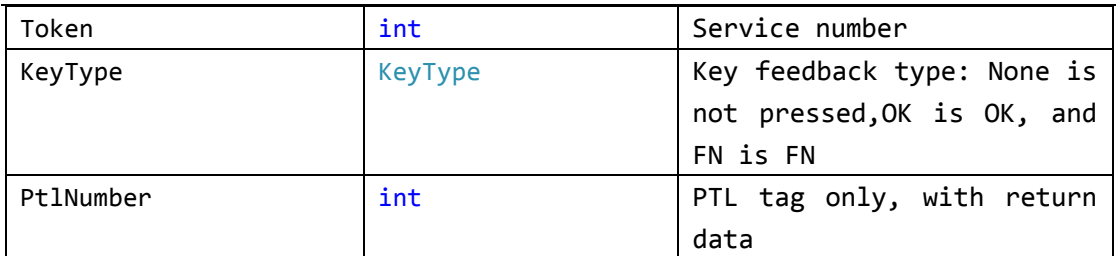

In general, the upper application needs to pay attention to the TagStatus as a failed label and reschedule the reissue.

For a label equipped with button feedback, if a broadcast command is called to obtain the feedback data (Feedback), the same label can return at most 6 duplicate data with the same content.

In particular, for communication such as group control broadcast commands, the base station returns a label with an ID number 000000, indicating that the base station responds successfully.

## <span id="page-17-0"></span>**5 Logs**

This chapter applies to the distribution of the SDK with the log function, and it need to reference eTagTech.Logger.

The logging function is a simple wrapper around log4net, and all methods and levels follow the definition of log4net.

The log function will only take effect when the log4net part is configured in the App.config/Web.config or other configuration files in the startup project.

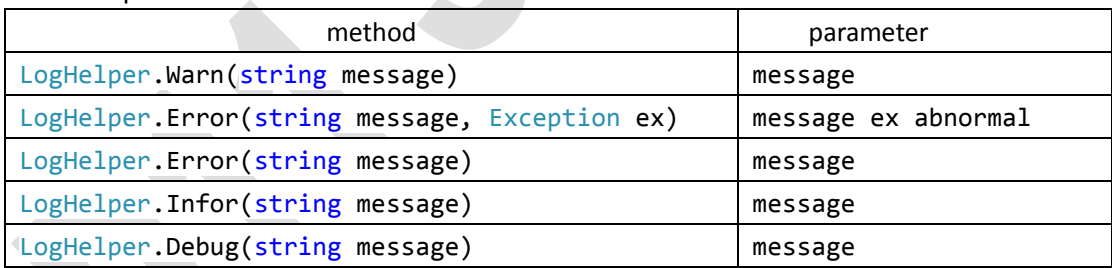

The specific method is as follows:

For details, please refer to[:http://logging.apache.org/log4net/](http://logging.apache.org/log4net/)

<span id="page-17-1"></span>The project can be obtained by the NuGet command: Install-Package log4net

## **6 Appendix**

#### <span id="page-17-2"></span>**6.1 Result**

The SDK returns all functions of the Result type, and the corresponding return values are as follows:

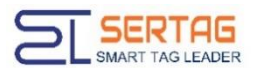

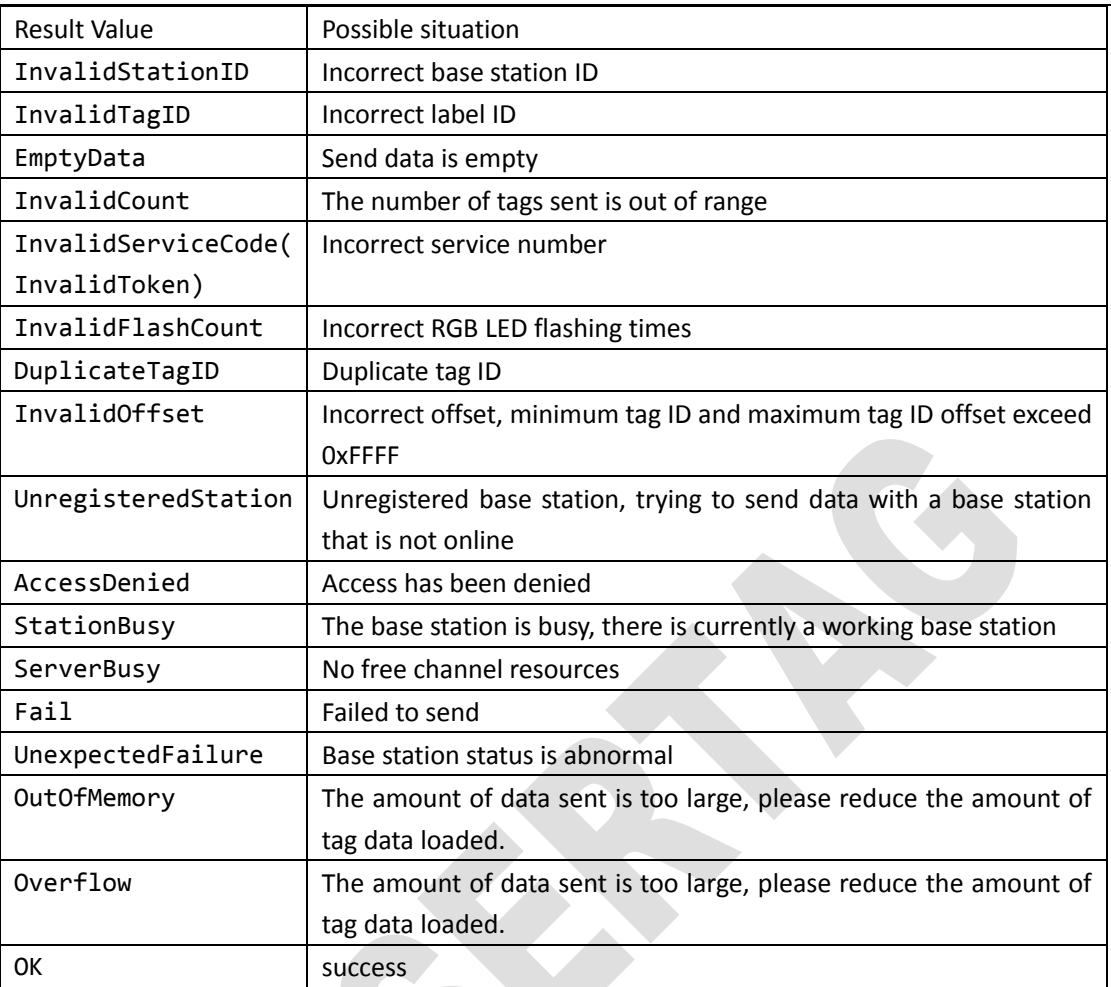

### <span id="page-18-0"></span>**6.2 Pattern**

The pattern for developers to use is as follows:

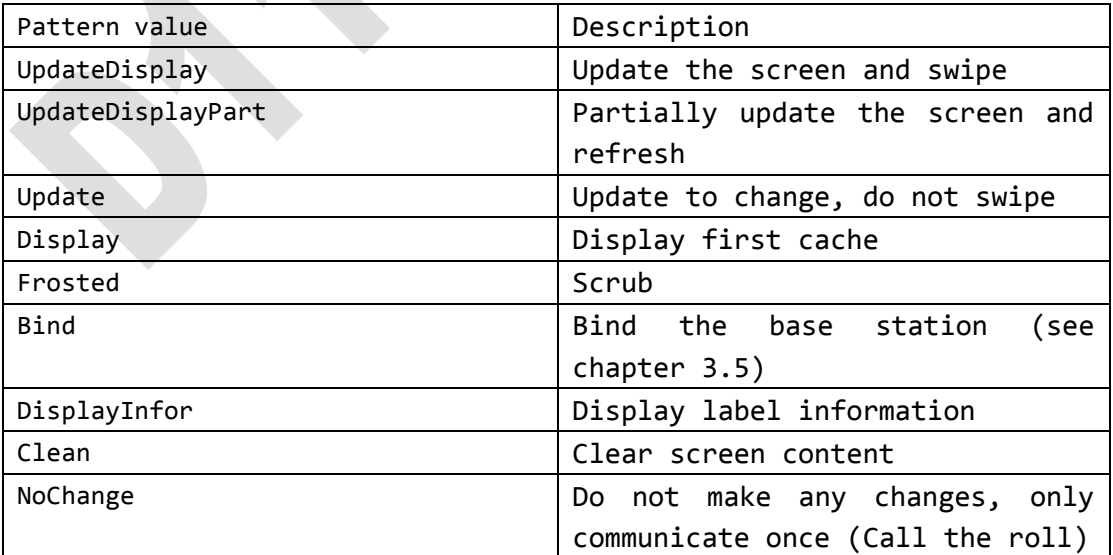

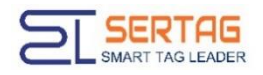

### <span id="page-19-0"></span>**6.3 PageIndex**

The label has a total of 4 pages of cache, which are defined as:

- PO Page 1
- P1 Page 2
- P2 Page 3
- <span id="page-19-1"></span>P3 Page 4

#### **6.4 Label Status**

The tag status has the following statuses. Usually Success and Failed are used only:

- Unknown
- **Success**
- Failed
- **•** Timeout
- **•** ERRE1
- ERRE2
- ERRE3
- ERRE4
- ERRE5
- <span id="page-19-2"></span>ERRE6

### **6.5 Field type**

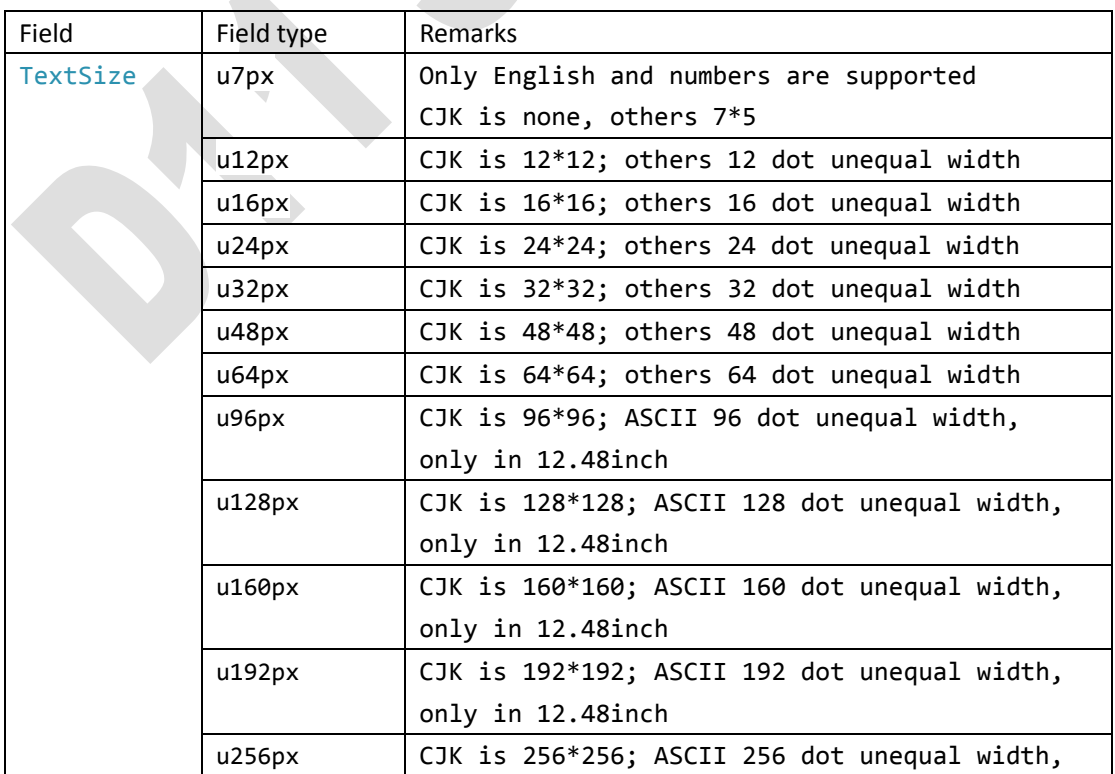

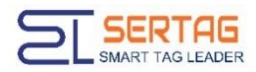

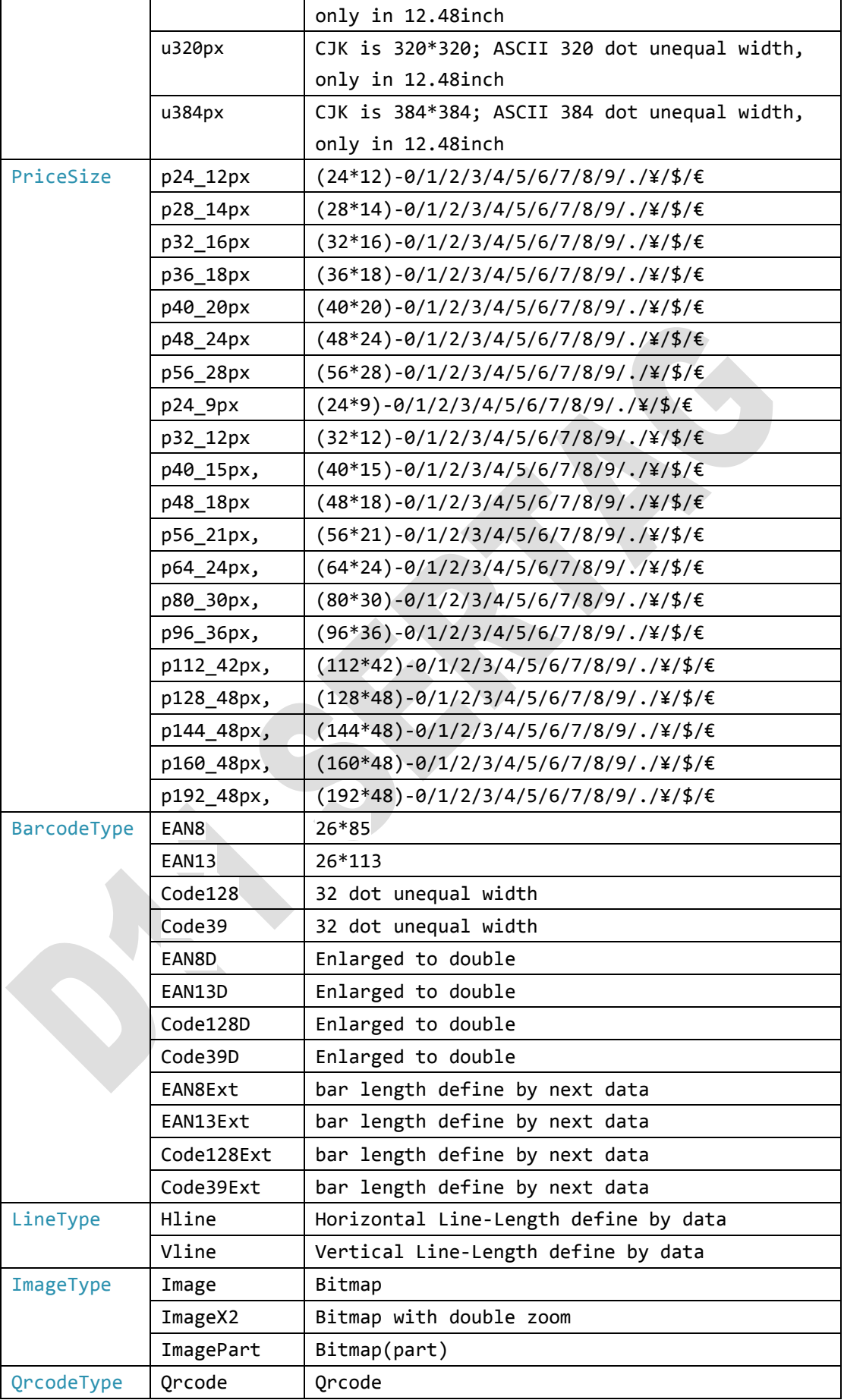

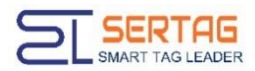

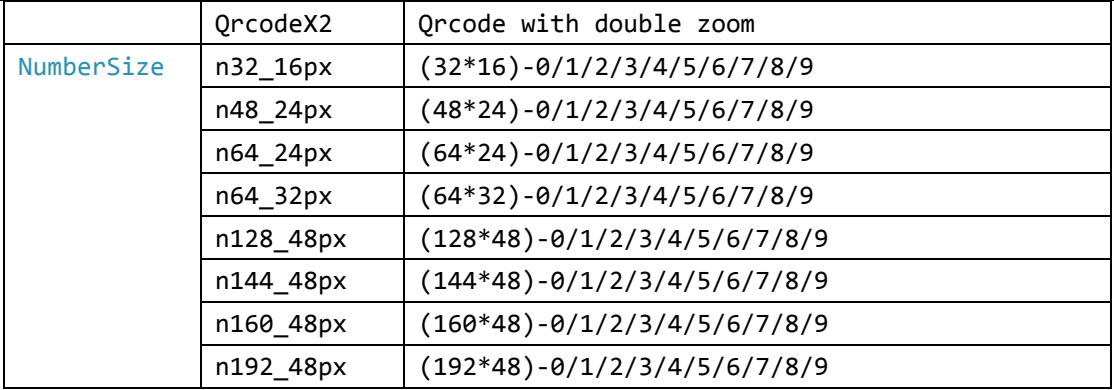

#### <span id="page-21-0"></span>**6.6 Label Type**

Before the upper application sends the data to the electronic label, it also needs to consider the display range of different types of electronic label screens (SEG680 belongs to the segment code screen, and the display content is fixed):

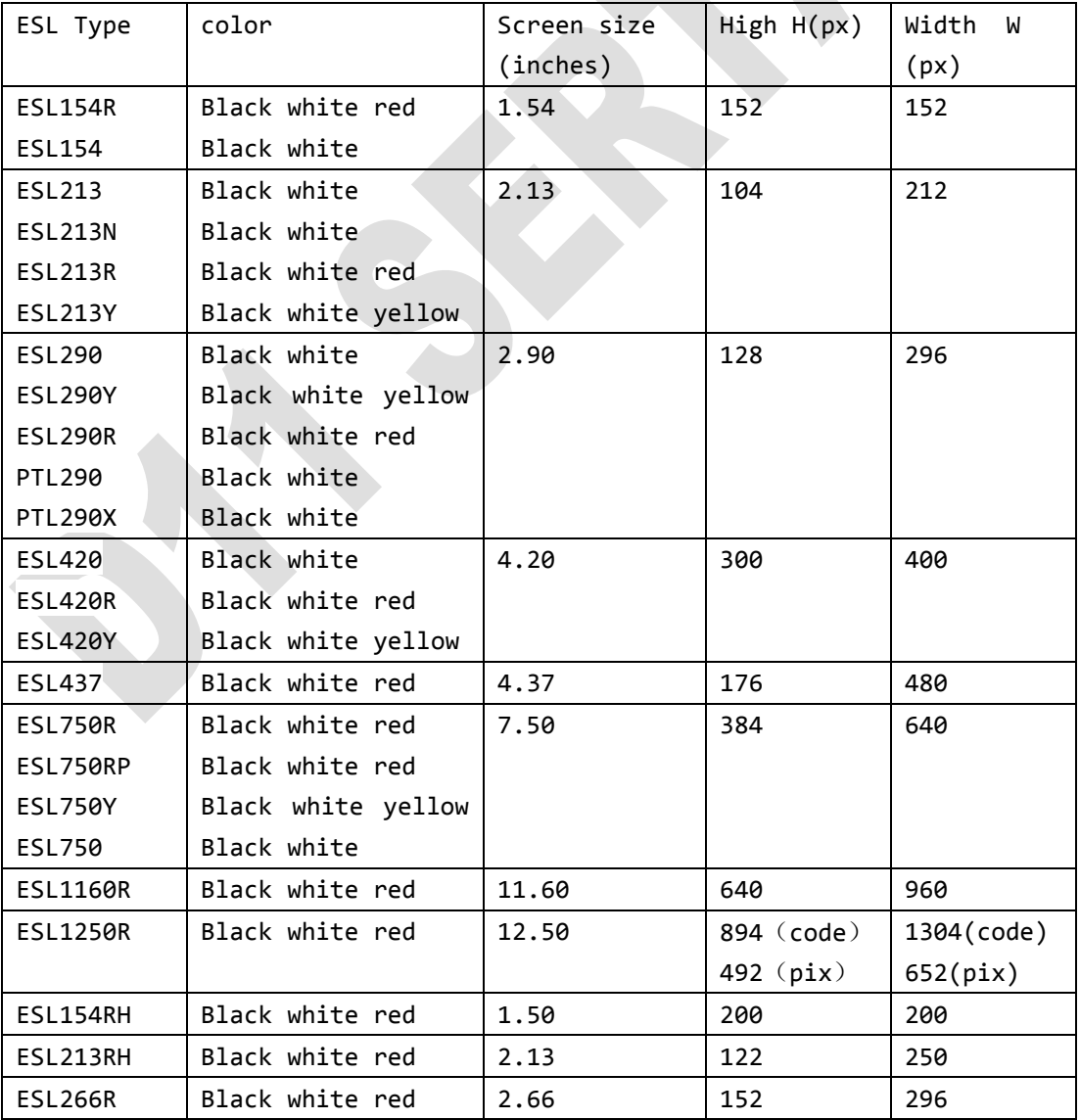

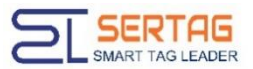

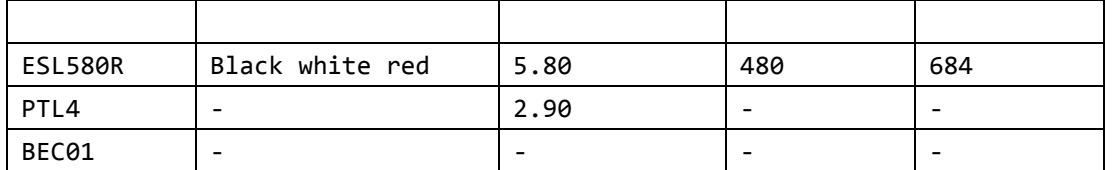

Note: ESL1250R needs to distinguish between codeword and bitmap, and the base station firmware version must be 71 or higher.

Developers need to verify that the label is a black and white screen or a color screen.

### <span id="page-22-0"></span>**6.7 Image Jitter Algorithm**

The enumeration ExImageType supports the following image dithering algorithms:

- FloydSteinbergDithering
- BurksDithering
- JarvisJudiceNinkeDithering
- **•** StuckiDithering
- **•** Sierra3Dithering
- **•** Sierra2Dithering
- SierraLiteDithering
- AtkinsonDithering
- <span id="page-22-1"></span>RandomDithering

#### **6.8 BroadcastOption**

The broadcast controls all labels within the range of communication capabilities of the base station and does not return the communication results for each of the labels.

- DisplayInfor All labels display current version information
- **O** Clean All labels clear the screen and do not erase data
- DisplayCache0 All labels display the data of page 1
- DisplayCache1 All labels display the data of page 2
- DisplayCache2 All labels display the data of page 3
- DisplayCache3 All labels display the data of page 4
- DisplayID All labels display the label ID (Code39 barcode)
- Feedback Get listening/keystroke feedback data

### <span id="page-22-2"></span>**6.9 ResultType**

- SendData
- Broadcast
- Feedback
- Monitor
- Heartbeat

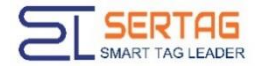

█